**KAMPUS WebBrowser Crack Registration Code**

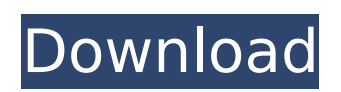

KAMPUS WebBrowser Activation Code can be used to browse the internet, chat, play games, upload files, download movies, listen to music, and much more, all at the click of a button! KAMPUS WebBrowser has advanced features which enable you to get more out of your browsing experience. You can: -... Color Browsersbar for Windows - Red.NET Color Browsersbar for Windows - Red.NET Color Browsersbar for Windows - Red.NET is designed for students and teachers of any age who wants to quickly navigate to his/her favorite websites using a navigation bar above the browser window. This program will also help you to organize your bookmarks and web history in an efficient way. Easy JavaFX FXML Viewer Easy JavaFX FXML Viewer is a tool to view, manage, and edit FXML and FXMLView file. It allows you to design your UI of any JavaFX components like JFXPanel, JFXTabPane, JFXListView, JFXCombobox, JFXButton, JFXImageView,

#### JFXImage, JFXProgressBar,

JFXProgressBarIndicator in FXML format. DNS Toolbar The DNS Toolbar by ToolsGate is designed as a browser to easily find and access all your DNS related information in one place. This is a personal assistant for DNS, which offers to complete services for a fast and easy access of all your DNS related information, such as filtering, searches, and mirrors. Thanks to the powerful database of information SourceWeb2Go SourceWeb2Go is a desktop web page viewing tool. It is intended to be a simple web browser that can be used to view your favorite web pages or to inspect web pages. With SourceWeb2Go, you can quickly view web pages while having many options to customize your experience. These options can help you save time when surfing the web and enable you to focus on what you need to do. BTFanView BTFanView is a program to show BTSF e-cards on your desktop. You may add additional BTSF ecards by drag and drop from the e-card

menu. You can manage e-card, change background, and move e-card anywhere by drag and drop.Joe McDow Joseph Michael McDow (born December 2, 1984) is an American former professional baseball pitcher. He

**KAMPUS WebBrowser [Updated-2022]**

KAMPUS WebBrowser is designed as a simple and easy to use tool built in VB.NET, that allows you to navigate to the websites you want. All you have to do is input the web address and click enter. The program also supports multiple tabs. You can drag any of the tabs up and down. To close any tab, just click on the X button. Features of this program include... Zofran is a selective serotonin reuptake inhibitor (SSRI) and is used as an adjunct to psychotherapy for the treatment of major depression and/or the prevention of major depressive episodes. Lorazepam (Ativan) Description Lorazepam is an analog of the barbiturate

## benzodiazepines. Used as a sedative and hypnotic, the prescribed dosage is 0.5 to 1

mg (depending on the tolerance of the patient) IM every 2 hours as needed. Lorazepam is the active ingredient in many over-the-counter medications available as Ativan (Anesta, Atozac, Rivotril, Ativan... Lorazepam (Ativan) Uses Lorazepam is used in the treatment of insomnia and anxiety (insomnia is defined as the persistence of sleep disturbances that are associated with great distress, while anxiety is characterized by the presence of apprehension).

Lorazepam is a potent hypnotic drug that rapidly produces profound sedation and muscle relaxation; the drug also provides... Lorazepam (Ativan) Storage Lorazepam should be stored at room temperature away from heat, moisture, and light. Do not store it in the bathroom or kitchen. The drug should be kept in a locked cabinet or other container to prevent theft. As with other benzodiazepines, drug abuse and misuse can be dangerous. Take all precautions to

# protect yourself, your... Lorazepam (Ativan)

Review For individuals who are often anxious or feel tense, the use of a sedative can be extremely helpful. Benzodiazepines are now becoming more prevalent in our society; they have a variety of functions and purposes. They are a general category of medication that is used to treat insomnia, anxiety, panic disorders and more. The most commonly used...With the continued interest in fuel economy, it is desirable to provide an improved seal to protect a fuel pump or fuel injector of an internal combustion engine. There b7e8fdf5c8

KAMPUS WebBrowser is a simple and easy-touse program with a strong "KAMPUS" characteristic which you can not find anywhere else. This program has all the required features you need to browse and control the websites. For example: - you can conveniently and easily paste multiple websites and you can also easily navigate to the websites by clicking and selecting from the list. - you can save and restore the websites you have visited in history. - you can create, edit, delete, and input websites in groups. - you can add or remove the text on the websites you want to edit. - you can add, edit, and delete cookies. - you can add and display a "close" icon to the website you want to close. - and many, many other features you can easily use. Features of KAMPUS WebBrowser: - Navigate to the websites you want - Paste multiple websites and navigate to the websites - Create, edit, and delete websites in groups - Display

website's text, and dynamically edit the text - Paste websites from the clipboard as a single website - Save and restore the websites you have visited in history - Close the websites you want to close - Add, edit, and delete cookies - Switch to the most recently visited website of a group - Add or remove the "close" icon to the websites you want to close - Support for Windows XP, Windows Vista, and Windows 7 - Support for Internet Explorer 7 - Save and Restore Cookies and history - Display websites in the list of websites you have visited or were saved - A specific friendly interface with a powerful program - Support for multiple tabs - Ability to easily select the websites in the history list - Supports multiple columns - Supports spacing between columns - Supports automatic scroll - Supports print screen - Supports scrolling websites - Supports resizing the column of websites to any width or height - Supports adding up to 10 groups of websites - Supports cookies - Supports indexing for websites you want -

Supports quick search for the websites you want - Supports a website list - Supports continuous and manual scrolling - Supports various sorting options - Supports a check box - Supports encryption - Supports UTF-8 encoding and decoding - Supports region encoding and decoding - Supports time display in 12 and 24 hours - Supports time display in 24-hour and 12-hour formats -

Supports the "Right

**What's New in the?**

KAMPUS WebBrowser is a simple and easy-touse tool built in VB.NET. The program allows you to navigate to the websites you want. All you have to do is input the web address, and click enter. The program also supports multiple tabs. Key Features of KAMPUS WebBrowser: Add as many web address as you want. Just select what websites you want to open in tabs To browse through websites just click enter. Multiple tabs Support multiple windows Easy to use.

Change website size. System requirements for running KAMPUS WebBrowser: Windows XP or higher .NET Framework 2.0 or higher Any browser This means that the owner of a website can view the sales of the web page by the addition of a mouse click to view the source code of the page. Source code is the actual HTML code of the page. The source code of a web page is the rendered HTML, CSS, JavaScript, and images of the page. When all three are combined, this results in the web page you see on your browser. We all know that JavaScript is used to give interactive elements to web pages. Without it, web pages would be static and boring. Thanks to JavaScript, web sites can change and display certain types of information dynamically to make websites more interesting. However, JavaScript also provides a way for webmasters and website owners to view the source code of a website, view all of the HTML code and see what was added to the website through JavaScript. This is done by adding the necessary code in

### the page of the website. There are some scripts that are already loaded. For example, this is the case with Google Analytics. The source code of the page will contain these codes and it will be displayed in a new tab. When the website owner clicks on the tab, they will see the source code for their website page. However, depending on the website and its features, this could be illegal and should be avoided. Besides, any code added to a website page can reduce its loading speed and degrade the performance of the website. If the source code is viewed on a small or slow computer, it may cause the page to stop loading. In order to view the source code of a website, it can be downloaded on a separate computer. Although downloading the source code does not hurt the website, it can slow the loading

speed of the website. For this reason, it is very important to make sure that the source **System Requirements For KAMPUS WebBrowser:**

Minimum: OS: Windows 7 64-bit (or greater) Processor: Intel Core i5 2.0 GHz or greater Memory: 4 GB RAM Graphics: NVIDIA Geforce 8800 GT, ATI Radeon HD 4650 Hard Disk: 20 GB Network: Broadband Internet connection Additional Notes: The IE10 Beta works with multiple versions of Internet Explorer. You must have Internet Explorer 10 Beta installed in order to run the program. Please update your Internet Explorer 10 Beta before playing, as an update to Internet

### Related links:

[https://social.arpaclick.com/upload/files/2022/07/Js64IhxIjtc7dibv6OD6\\_04\\_bc768505039712b25ab8f](https://social.arpaclick.com/upload/files/2022/07/Js64IhxIjtc7dibv6OD6_04_bc768505039712b25ab8f1decbdab5ed_file.pdf) [1decbdab5ed\\_file.pdf](https://social.arpaclick.com/upload/files/2022/07/Js64IhxIjtc7dibv6OD6_04_bc768505039712b25ab8f1decbdab5ed_file.pdf) [https://chatbook.pk/upload/files/2022/07/l7DvdyVQ8tGJfDou2A7s\\_04\\_129d8cae29a3132e7f0553c56b](https://chatbook.pk/upload/files/2022/07/l7DvdyVQ8tGJfDou2A7s_04_129d8cae29a3132e7f0553c56bddea7d_file.pdf) [ddea7d\\_file.pdf](https://chatbook.pk/upload/files/2022/07/l7DvdyVQ8tGJfDou2A7s_04_129d8cae29a3132e7f0553c56bddea7d_file.pdf) [https://infobutter.com/wp](https://infobutter.com/wp-content/uploads/2022/07/TweetTwain_Lite__Serial_Key_Free_PCWindows_Latest_2022.pdf)[content/uploads/2022/07/TweetTwain\\_Lite\\_\\_Serial\\_Key\\_Free\\_PCWindows\\_Latest\\_2022.pdf](https://infobutter.com/wp-content/uploads/2022/07/TweetTwain_Lite__Serial_Key_Free_PCWindows_Latest_2022.pdf) <https://romans12-2.org/bitcoin-markets-crack-with-license-key-free-x64-final-2022/> <https://voltigieren-bb.de/advert/easyeclipse-desktop-java-2017-crack-win-mac/> [https://www.marshfield](https://www.marshfield-ma.gov/sites/g/files/vyhlif3416/f/pages/final_fy23_budget_presentation_powerpoint.pdf)[ma.gov/sites/g/files/vyhlif3416/f/pages/final\\_fy23\\_budget\\_presentation\\_powerpoint.pdf](https://www.marshfield-ma.gov/sites/g/files/vyhlif3416/f/pages/final_fy23_budget_presentation_powerpoint.pdf) <https://authorwbk.com/2022/07/04/gamedev-animation-studio-pro-crack/> <https://versiis.com/38440/outlook-express-duplicate-killer-crack-incl-product-key-free-april-2022/> <https://www.ozcountrymile.com/advert/interactive-practical-histology-full-product-key-macwin/> <https://www.americanelements.com/sites/public/files/webform/specs/timosafa642.pdf> <http://texocommunications.com/bambini-crack-3264bit/> [http://www.dukanpur.com/wp-content/uploads/2022/07/Automatic\\_Reader.pdf](http://www.dukanpur.com/wp-content/uploads/2022/07/Automatic_Reader.pdf) [https://www.b-webdesign.org/dir-wowonder/upload/files/2022/07/c9jHw8RUp4qNpG3YwfSg\\_04\\_203b](https://www.b-webdesign.org/dir-wowonder/upload/files/2022/07/c9jHw8RUp4qNpG3YwfSg_04_203b712a360910eadd9d08a62710f77b_file.pdf) [712a360910eadd9d08a62710f77b\\_file.pdf](https://www.b-webdesign.org/dir-wowonder/upload/files/2022/07/c9jHw8RUp4qNpG3YwfSg_04_203b712a360910eadd9d08a62710f77b_file.pdf)

[https://cinevindece.ro/wp-content/uploads/2022/07/Shutdown\\_Reboot\\_Crack\\_\\_\\_Free\\_3264bit.pdf](https://cinevindece.ro/wp-content/uploads/2022/07/Shutdown_Reboot_Crack___Free_3264bit.pdf) <https://efekt-metal.pl/witaj-swiecie/>

[https://black-affluence.com/social/upload/files/2022/07/qdERovboca5MVbtxl7Ym\\_04\\_bc76850503971](https://black-affluence.com/social/upload/files/2022/07/qdERovboca5MVbtxl7Ym_04_bc768505039712b25ab8f1decbdab5ed_file.pdf) [2b25ab8f1decbdab5ed\\_file.pdf](https://black-affluence.com/social/upload/files/2022/07/qdERovboca5MVbtxl7Ym_04_bc768505039712b25ab8f1decbdab5ed_file.pdf)

<http://www.vxc.pl/?p=38159>

<https://extremesound.ru/digital-dump-sorter-crack-download-latest-2022-9940/>

<https://balancingthecrazy.com/2022/07/04/allino-crack-with-full-keygen-for-windows/>

[https://chatinzone.com/upload/files/2022/07/lEa8ZnjICGw1aPxEn35x\\_04\\_bc768505039712b25ab8f1d](https://chatinzone.com/upload/files/2022/07/lEa8ZnjICGw1aPxEn35x_04_bc768505039712b25ab8f1decbdab5ed_file.pdf) ecbdab5ed file.pdf